## **Marking Scheme for 12 th (Level IV)**

## **Media Entertainment**

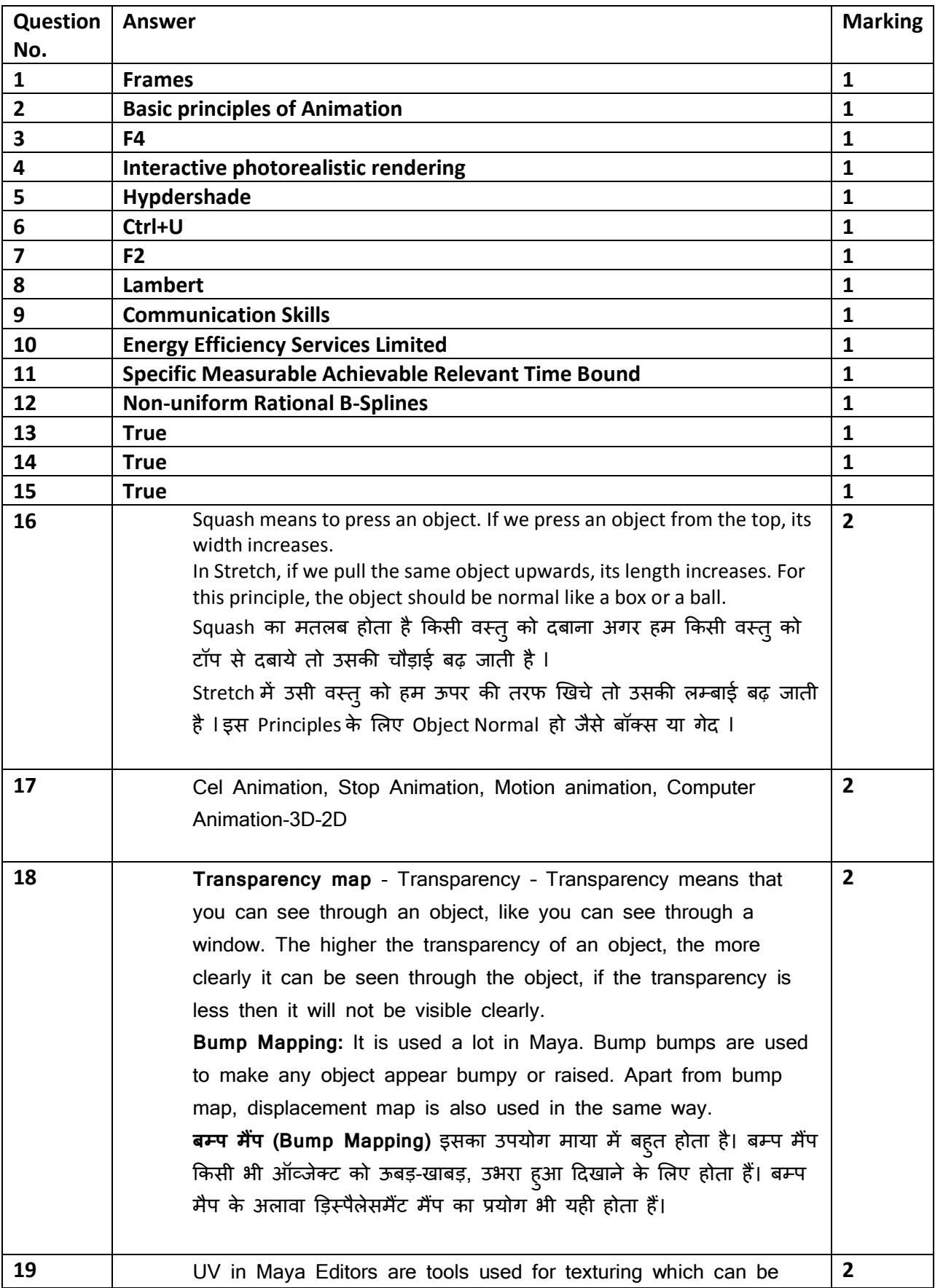

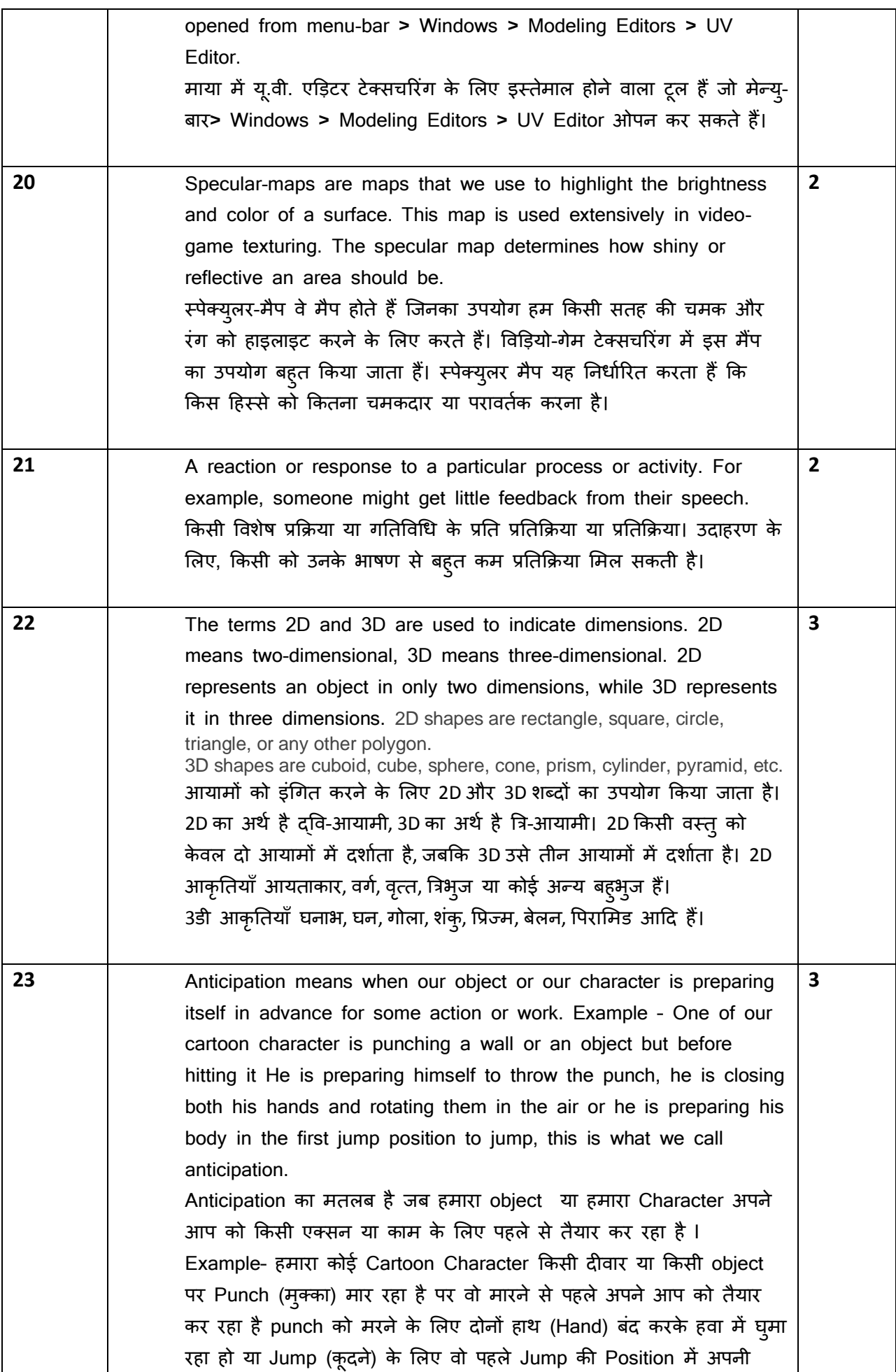

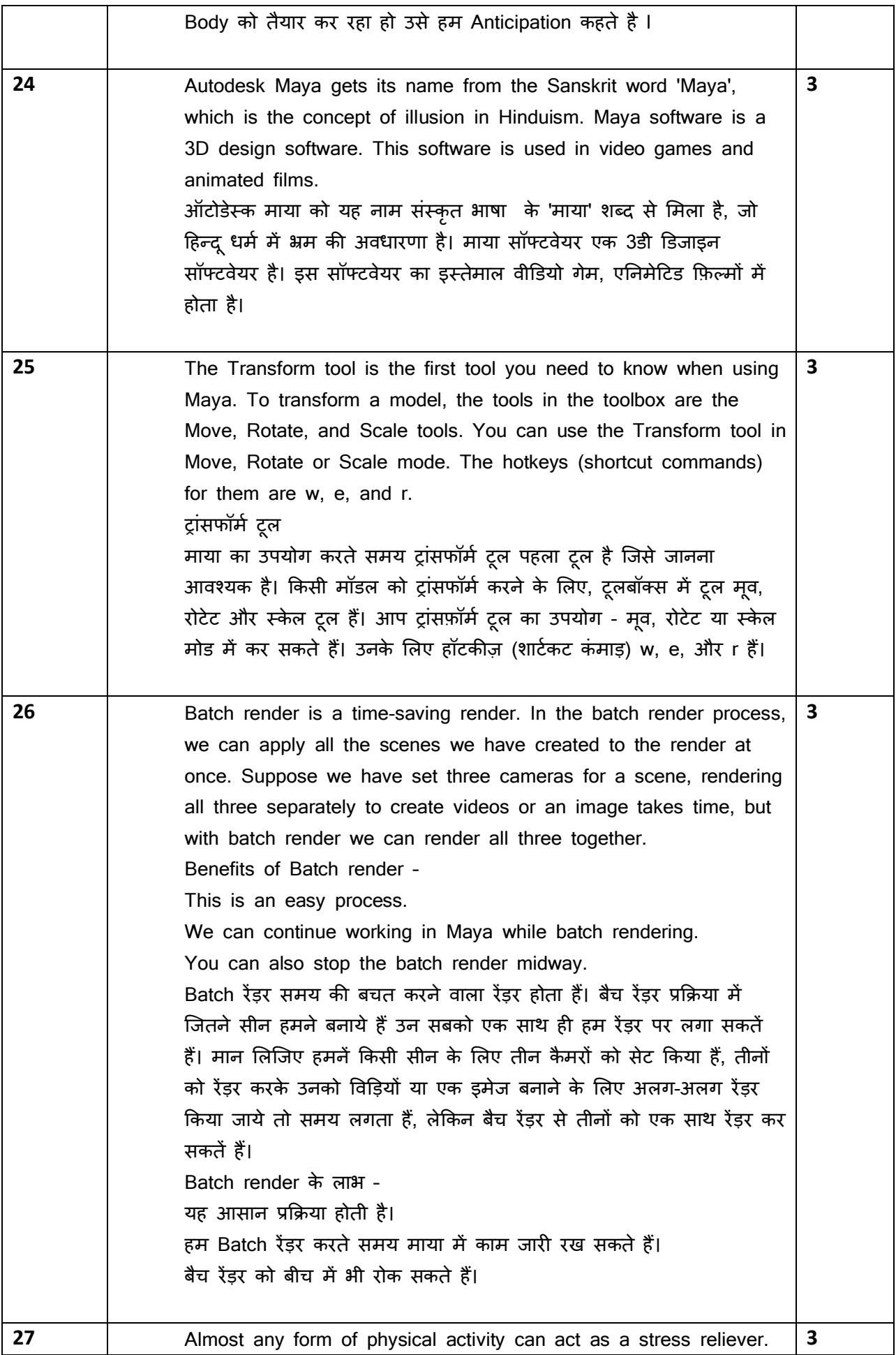

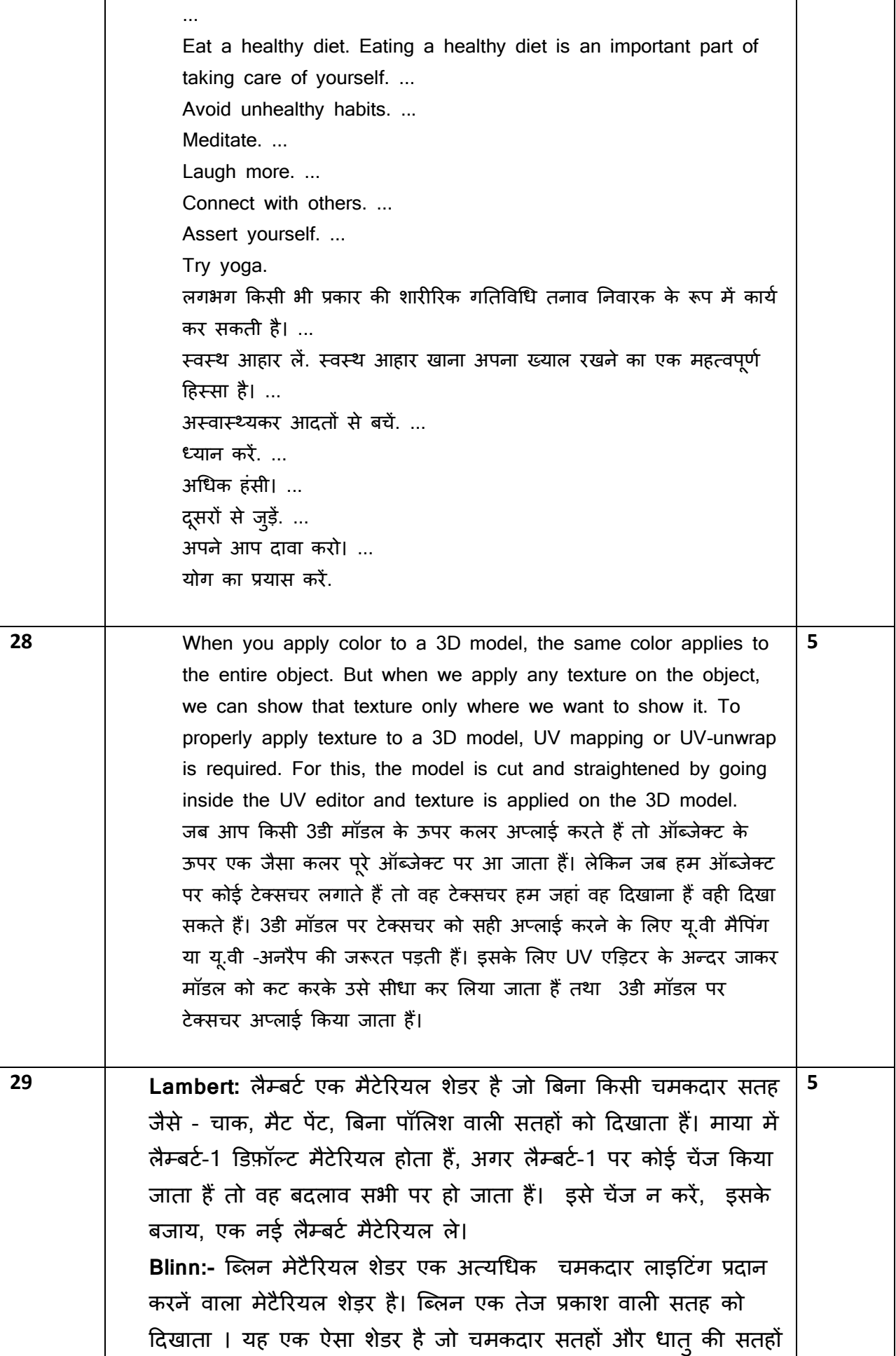

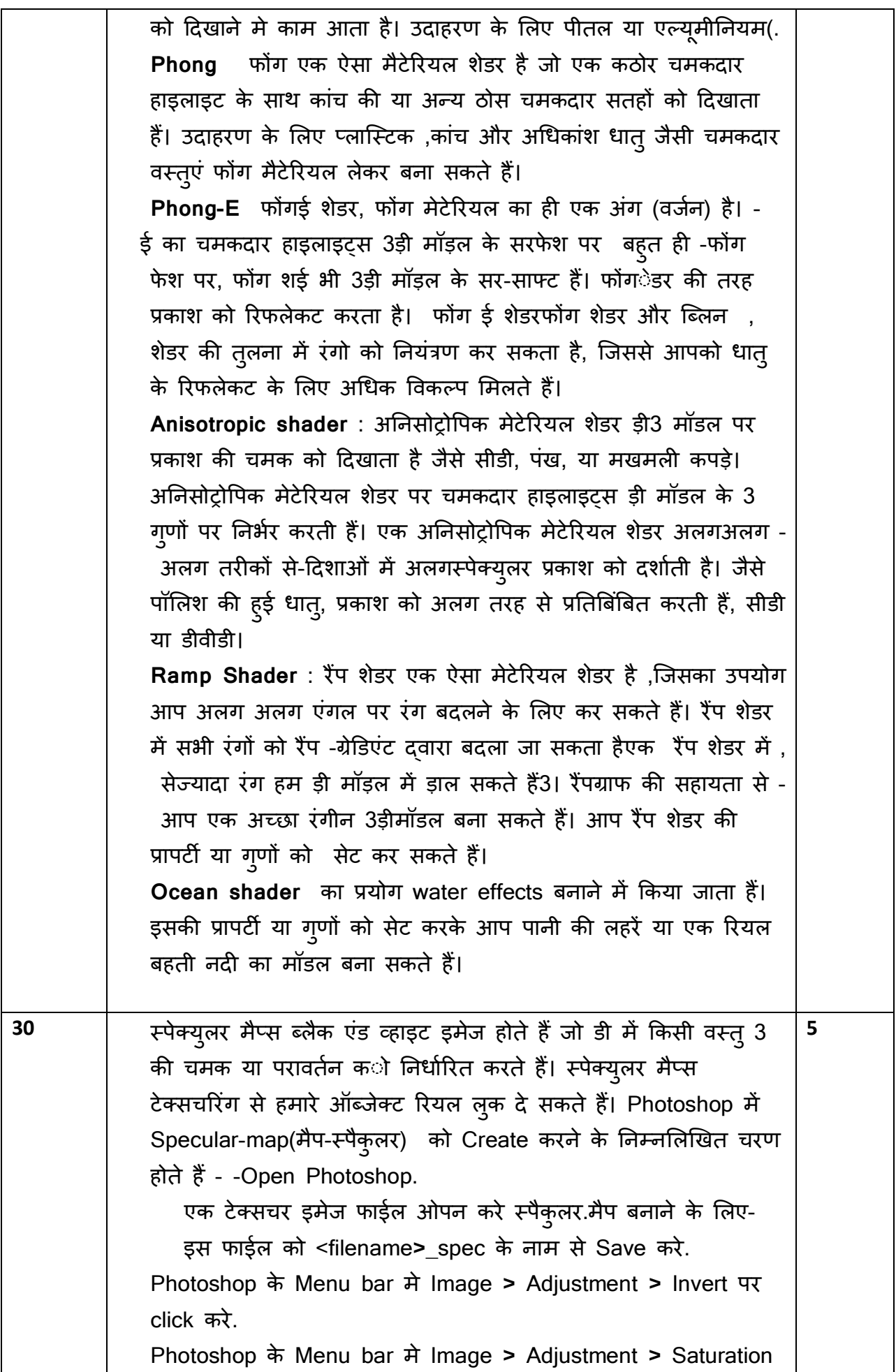

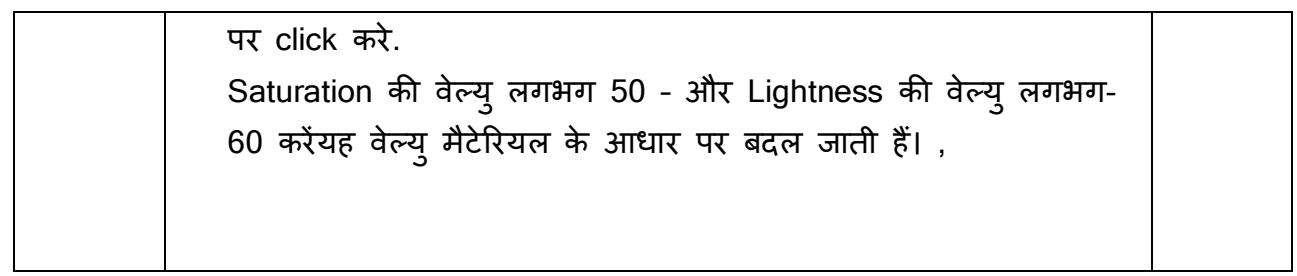